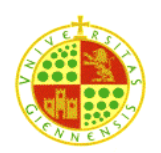

# **Database management and administration**

# **Practice 4**

## **Programming of a JDBC client**

## **Objectives of the practice:**

- JDBC:
	- o learn to register drivers/get used of the life cycle
	- o implement a straightforward query
	- o implement a transaction
	- o DBMS errors management

### **Necessary theory:**

Theory lesson1, part ii

### **Number of sessions:** 2

- 1. Write a Java program ShowOPD. java that, by means of JDBC, execute the query SQL join of the table "Operation and "OP\_D". It shows for screen the obtained result.
- 2. Write a Java program OPD\_transaction.java that, by means of JDBC, implement the transaction described in the exercise 2 of the practice 3:
	- a. Begin the transaction  $(\text{commit})$
	- b. Insert the operation into the table of disposition of money by transference (table "OP\_D"). The aim is to transfer the double of the available balance of the account X to the account Y (make sure to choose an X account with a positive balance).
	- c. Increases the balance of the account Y adding the double of the available balance on account X.
	- a. Decrease the balance of the X account as many as the double of the X current balance.
	- b. As result of the execution of the last step, the DBMS should throw a TRG DESCUBIERTO exception. The exception must be captured by your application, showing some message about the error to the user.
	- c. Verify that the DB remains in the same state that it was before the transaction by executing ShowOPD again: you must obtain the same result that before the transaction.

Notes:

- you must turn off the "autocommit" of the connection in order to make the transaction described in 2
- You are recommended to use an approach based on a batch execution, and then commit the transaction.